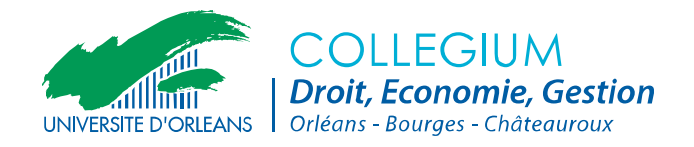

## **Sujet d'examen de 1ère session Semestres 1-3-5 Année universitaire 2014-2015**

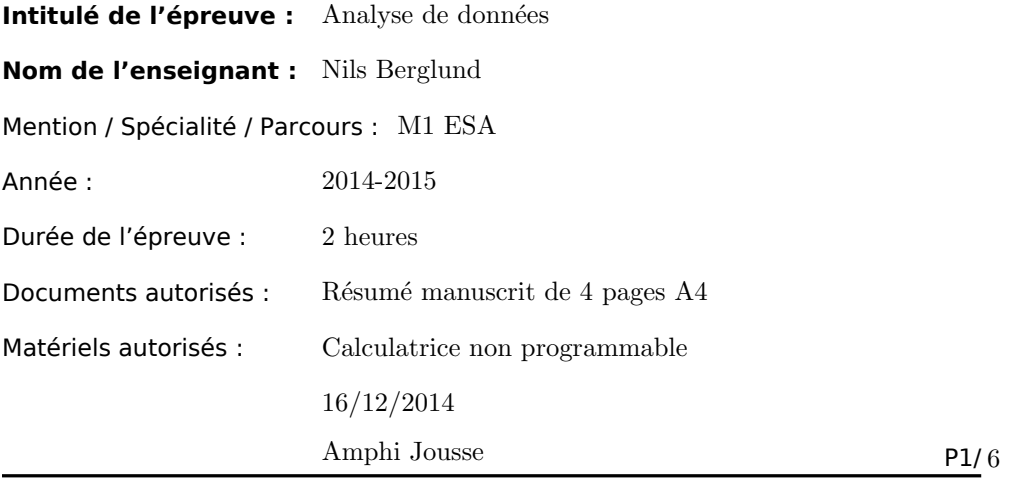

**SUJET**

Les téléphones portables doivent être éteints durant l'examen. Il sera tenu compte de la qualité de la rédaction. Les points sont donnés à titre indicatif.

## Questions de cours [6 points]

- 1. Quelle est la signification de la p-value?
- 2. Dans une AFC, pourquoi la matrice  $S = X<sup>T</sup>Y<sup>T</sup>$  admet-elle toujours la valeur propre 1? Pourquoi ignore-t-on cette valeur propre dans l'analyse?
- 3. Expliquer, sans donner de preuve détaillée, le lien entre les valeurs propres des matrices  $S = X^T Y^T$  et  $T = Y^T X^T$  dans une AFC.
- 4. Expliquer la différence entre contributions absolues et relatives dans une AFC.
- 5. Pourquoi une ACM est-elle souvent plus difficile à interpréter qu'une AFC?
- 6. Donner un exemple de piège à éviter dans l'analyse d'une ACM.

## Exercice 1 [7 points]

Le tableau suivant montre le nombre de brevets en télécommunication déposés dans 9 pays, de 1980 à 1986.

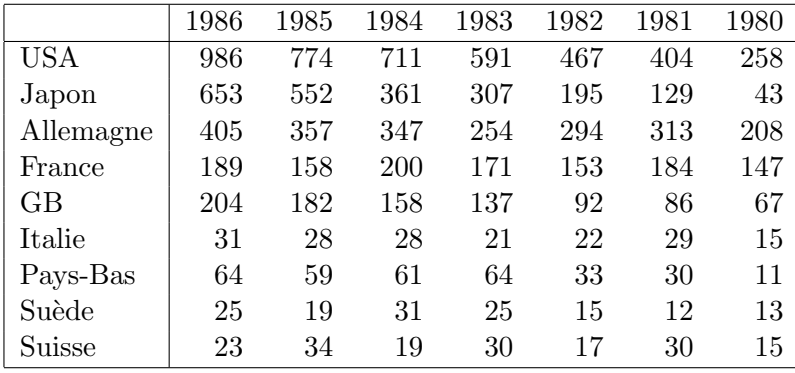

- 1. Quels sont les pays qui ont connu la plus forte croissance de dépôts de brevets? La plus faible croissance? Une décroissance?
- 2. Interpréter le résultat du test du chi-deux ci-dessous.
- 3. Discuter les inerties.
- 4. Y a-t-il des points mal représentés sur le plan des deux premiers axes factoriels? Et dans l'espace des trois premiers axes factoriels?
- 5. Interpréter, si possible, les trois premiers axes factoriels.

Inerties:

```
> summary(as.table(tab))
Number of cases in table: 11541
Number of factors: 2
Test for independence of all factors:
Chisq = 516.4, df = 48, p-value = 9.223e-80> afc <-dudi.coa(tab, scan = FALSE, nf=4)
> afcin <- inertia.dudi(afc,col.inertia=T,row.inertia=T)
> afcin$TOT
       inertia cum ratio
1 3.981921e-02 0.03981921 0.8898905
2 2.643138e-03 0.04246234 0.9489601
3 1.500220e-03 0.04396256 0.9824874
4 6.113650e-04 0.04457393 0.9961504
5 1.279688e-04 0.04470190 0.9990103
6 4.428695e-05 0.04474619 1.0000000
```
Contributions absolues et relatives des lignes:

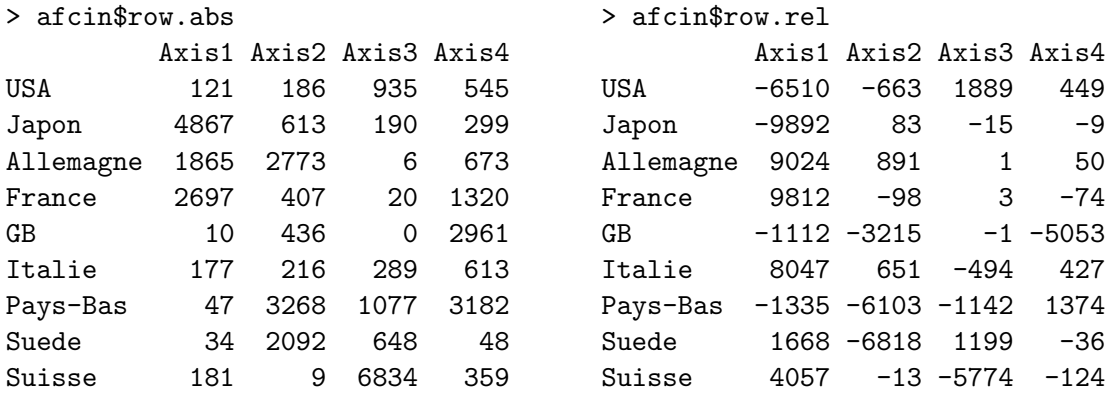

Contributions absolues et relatives des colonnes:

> afcin\$col.abs > afcin\$col.rel

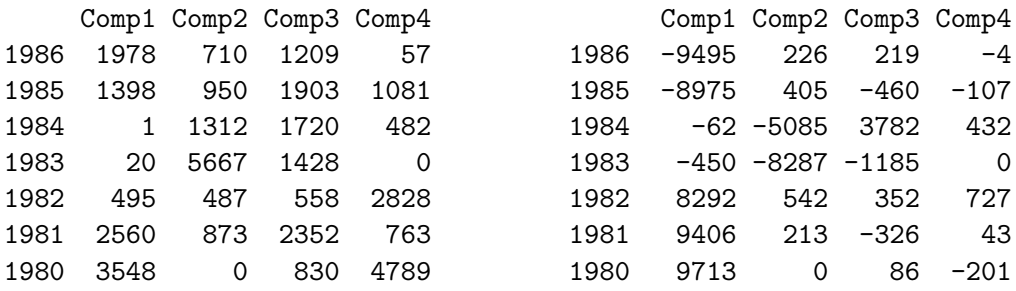

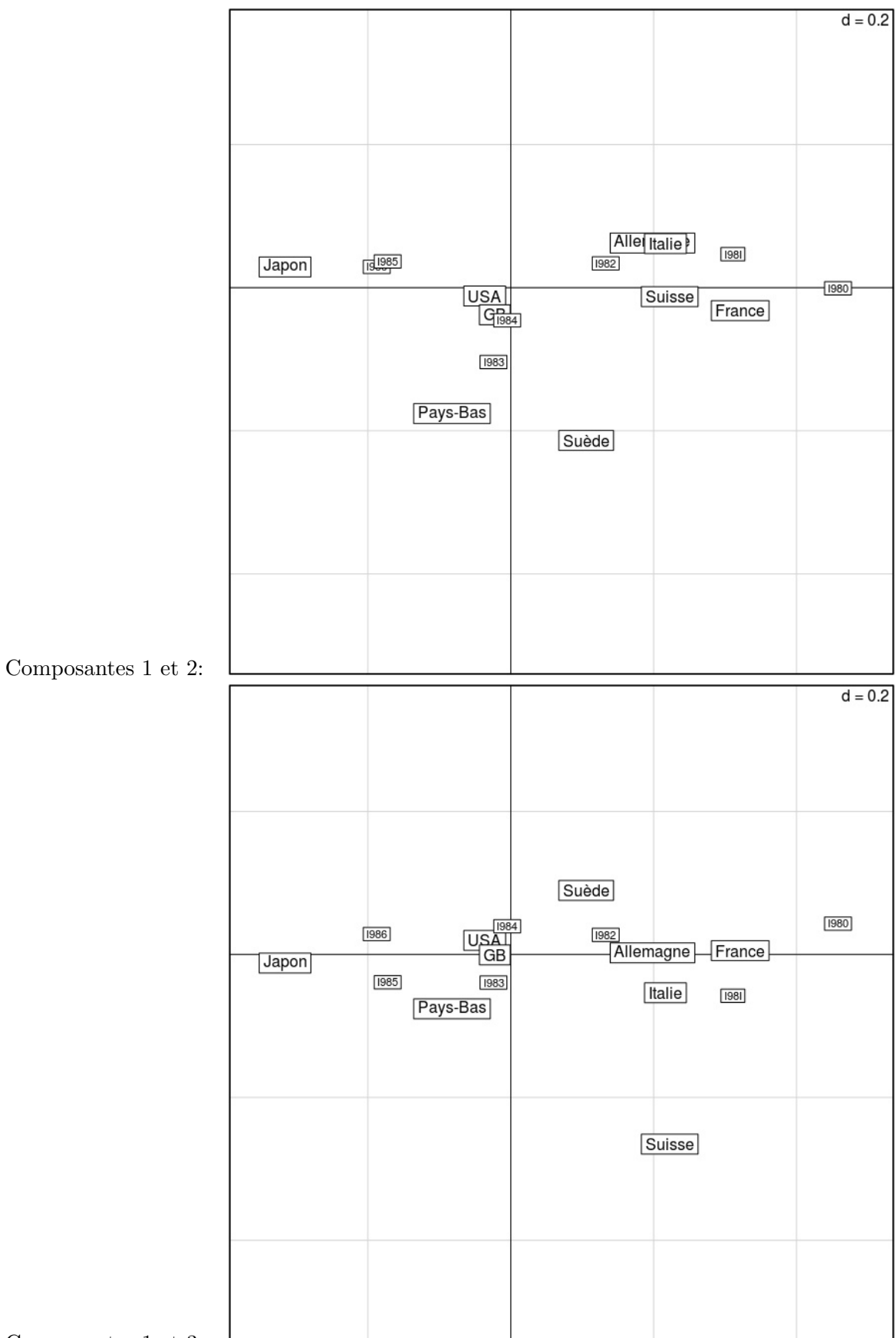

Composantes  $1$  et  $3\mathrm{:}$ 

## Exercice 2 [7 points]

Le tableau suivant résume les résultats d'une enquête d'une maison vendant des produits audiovisuels. L'enquête comprenait des questions sur l'âge, la profession, le style de musique préférée, et la somme investie par mois dans l'achat de leurs produits.

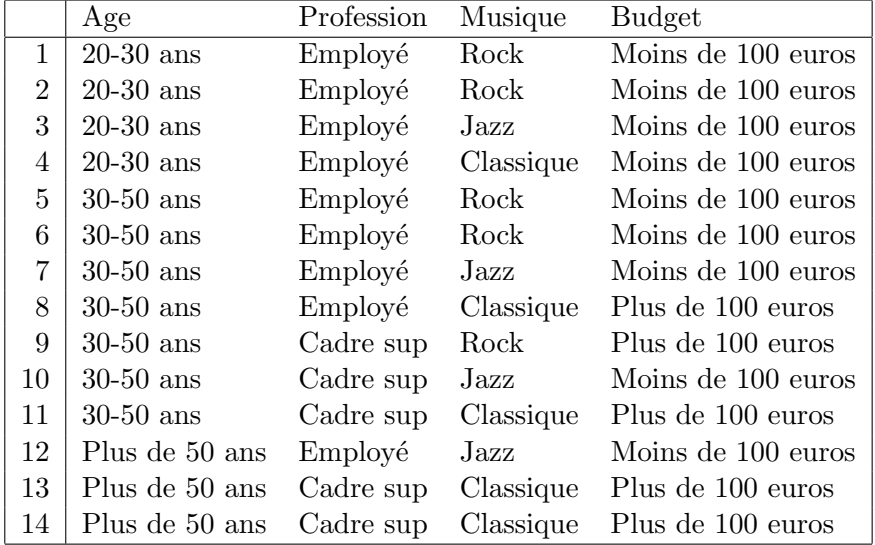

1. Déterminer les tableaux de contingence des variables croisées deux à deux.

- 2. Représenter les données sous forme de tableau disjonctif  $Z$  et calculer ses marges.
- 3. Calculer le tableau de Burt B.

La page suivante montre le résultat d'une ACM effectuée sur ce jeu de données.

- 4. Discuter les inerties.
- 5. Interpréter les deux premiers axes factoriels.
- 6. Peut-on dégager des corrélations entre variables caractérisant les consommateurs et leur comportement en termes d'achat?

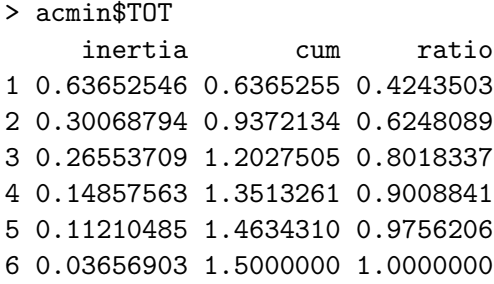

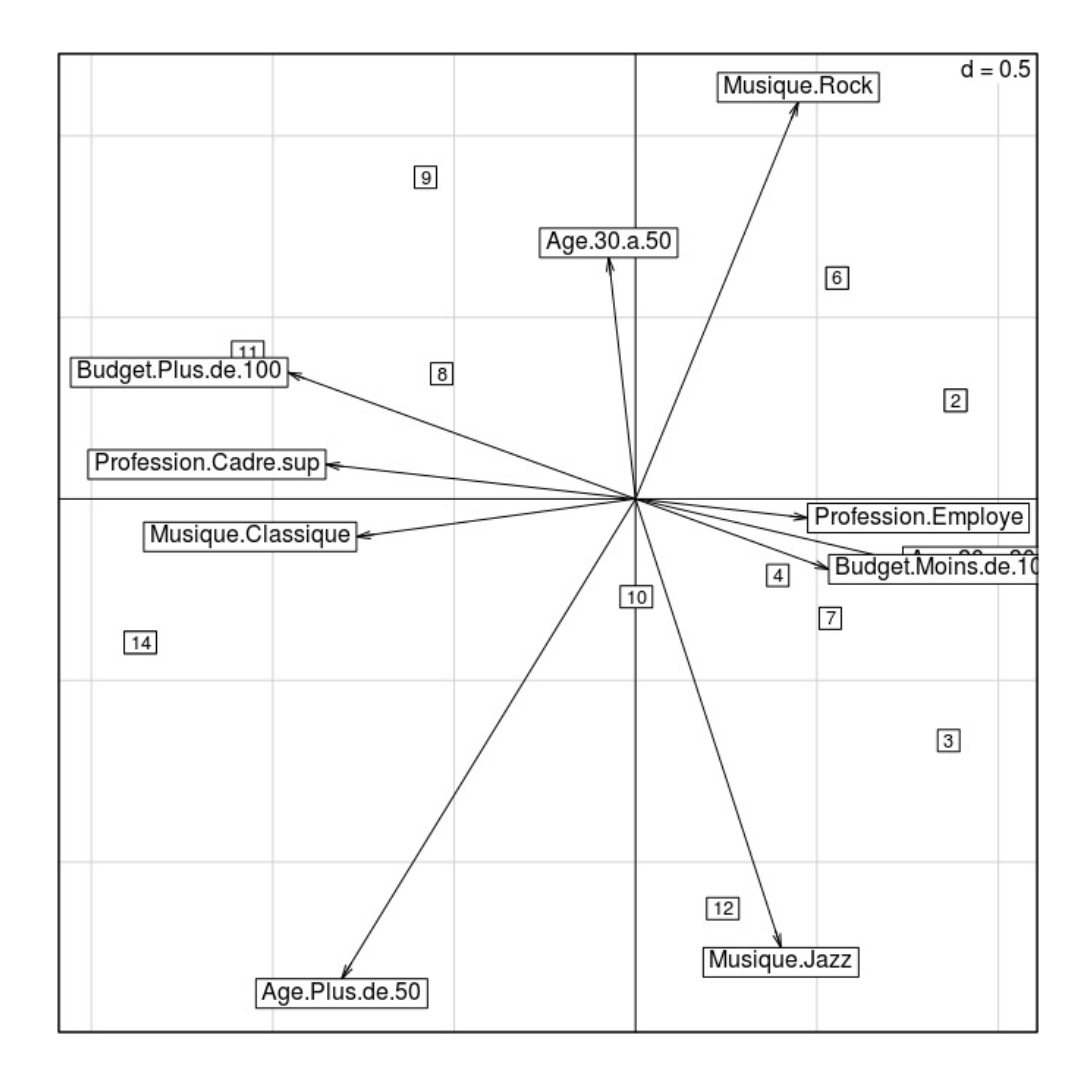

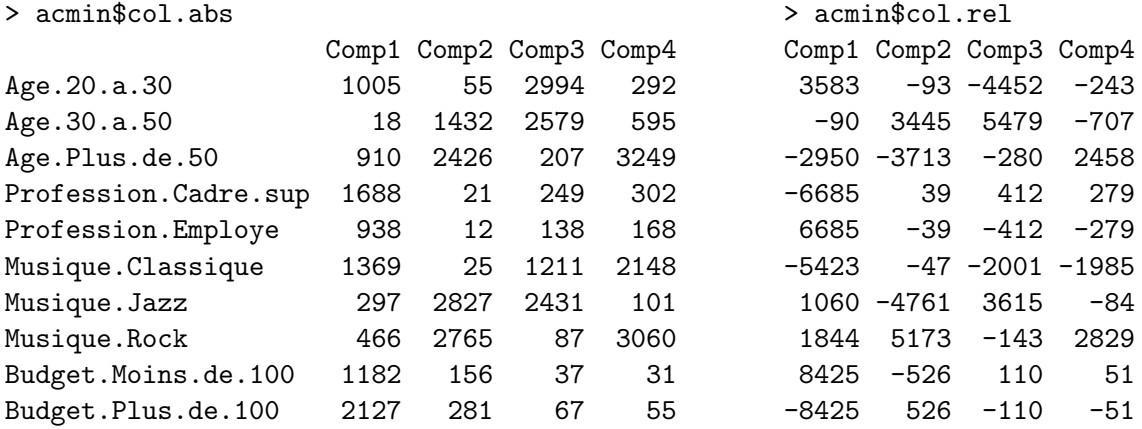